Ć

# **CS193E Lecture 14**

**Cocoa Bindings**

# **Agenda**

- Questions?
- Personal Timeline IV
- Key Value Coding
- Key Value Observing
- Key Value Binding
- Cocoa Bindings

### **What are Cocoa Bindings?**

- Added in Panther, more mature in Tiger
- Provide infrastructure to help implement MVC Controller "glue code"
- Tight integration with Interface Builder

# **Example Glue Code**

- In Draw, it's all the code that updates and responds to the inspector UI
	- (void)updateUI { [drawBorderCheckbox setState:[shape drawsBorder]]; [fillCheckbox setState:[shape isFilled]]; [drawBorderCheckbox setState:[shape drawsBorder]]; }
	- (void)fillColorChanged:(NSColorWell \*)sender { [shape setFillColor:[sender color]]; }
- Posting of notifications when selection or properties change, etc.

# **Glue Code**

- Conceptually you've got UI elements that are associated with properties in model objects
- All the code that:
	- keeps the UI elements up to date
	- pushes changes from the UI into the model objects

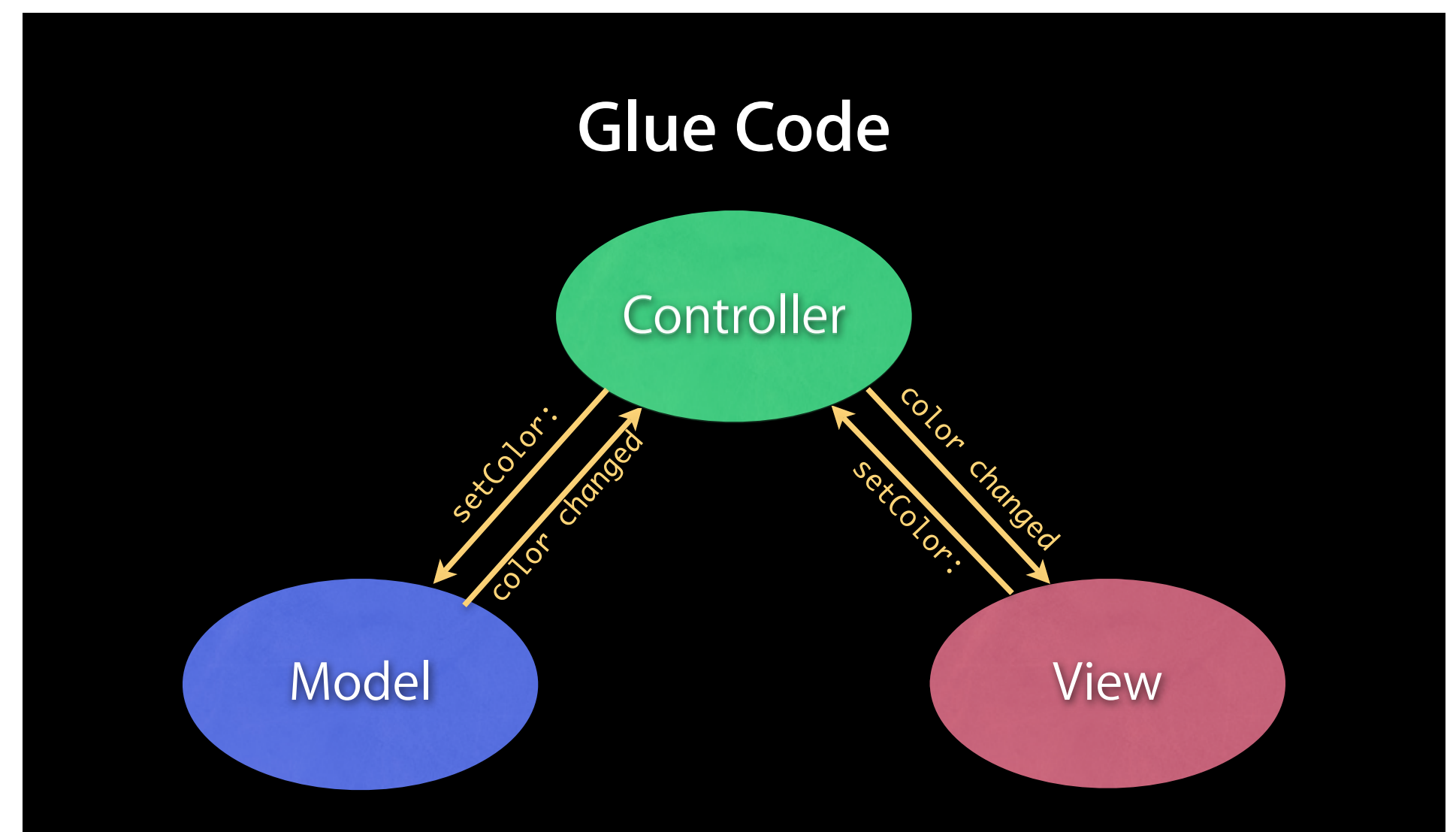

Removing the glue lets you focus on the view and model, less code to maintain!

### **Bindings Fundamentals**

- Leverages on a few underlying technologies
- Key Value Coding: generic mechanism for accessing properties of objects by key
- Key Value Observing: generic mechanism for objects to know when properties change
- Key Value Binding: generic mechanism for associating a property of one object with a property of another object

# **Key Value Coding**

**Accessing properties using keys**

# **Key Value Coding (KVC)**

- Generic way for properties of objects to be accessed (by key)
- Instead of:

[shape fillColor] and [shape setFillColor:color]

• One could do:

[shape valueForKey:@"fillColor"] and

[shape setValue:newColor forKey:@"fillColor"];

• Conceptually every object becomes a dictionary!

#### **Properties**

- KVC allows access to all object "properties"
- Properties are:
	- Attributes: Simple, immutable values like BOOLs, ints, floats, strings… (scalar data types)
	- Relationships: references to other objects which have properties of their own
		- to-one: single object (e.g. outlet in IB, NSWindow's contentView)
		- to-many: one or more objects (e.g. an array of objects, NSView's subviews)

# **Getting values via KVC**

- Given a key, you get a value back (or nil)
	- (id)valueForKey:(NSString \*)key
- Scalar types such as BOOL and int are "boxed" automatically in **NSNumbers**
- Structs such as NSRect are boxed in NSValues.
- Example:

```
 NSColor *fillColor = [shape valueForKey:@"fillColor"];
```

```
 NSNumber *showBorder = [shape valueForKey:@"showBorder"];
```
### **Setting values via KVC**

- Given a value, you set it on an object using
	- (void)setValue:(id)value forKey:(NSString \*)key
- Scalar types such as BOOL and int are "unboxed" automatically

#### • Example:

 [shape setValue:[NSColor redColor] forKey:@"fillColor"]; [shape setValue:[NSNumber numberWithBool:YES] forKey:@"showBorder"];

#### **From Keys to Values**

- NSObject's implementation of valueForKey: will
	- **Search for a public accessor method based on "key". For** example, [shape valueForKey:@"fillColor"] will try to find [shape fillColor] or [shape getFillColor]
	- Search for a private accessor method (with an underscore), [shape \_fillColor] or [shape \_getFillColor]
	- **Search for an instance variable based on "key". For example,** \_fillColor or fillColor
- If none of the above are found, exception is thrown

#### **From Keys to Values**

- Setting values works the same (mostly)
	- Search for a set<Key>: method, [shape setValue:color forKey:@"fillColor"] will try to find [shape setFillColor:color]
	- Try to find corresponding instance variable with name \_<key> or <key>. For example, \_fillColor or fillColor.
- If none of the above are found, exception is thrown

# **To-many Relationships**

• For immutable to-many relationships, can be accessed the same way as attributes:

```
 NSArray *shapes = [canvas valueForKey:@"shapes"];
```
• For mutable to-many relationships you have to request them differently:

```
 NSMutableArray *shapes;
```

```
 shapes = [canvas mutableArrayValueForKey:@"shapes"];
[shapes addObject:newShape];
```
• Returns a "proxy" mutable array for an underlying mutable tomany relationship

# **NSDictionary KVC**

- NSDictionary has a custom implementation of KVC that attempts to match keys against keys in the dictionary.
- Useful for doing rapid prototyping where you don't have to create custom classes or need extra custom logic
- For example, our canvas could probably just be a dictionary with a "shapes" property

# **Key Paths**

- Keys can be chained together to access nested object properties
- For example, if document has a selectedShape property we could get the fill color by doing:
	- NSColor \*color; color = [document valueForKeyPath:@"selectedShape.fillColor"];
- Equivalent to:

color = [[document selectedShape] fillColor];

• Corresponding setter methods:

[document setValue:color

forKeyPath:@"selectedShape.fillColor"];

### **Pros and Cons**

- Allows, dynamic, generic access to properties without even caring what the class of an object is
- Loses all type specification because values are always typed (id)
	- Compiler can't help with type checking
	- Compiler can't guard against mistyped keys
- Sometimes can be a bit "too magic" and can be difficult to debug
	- This is as close to operator overloading as ObjC gets!

# **Key Value Observing**

**Was that a tree that just fell?**

# **Key Value Observing (KVO)**

- Allows objects to express interest in knowing when a property of an object changes
- Any time the underlying property is changed, all observers are notified
- Similar (conceptually) to notifications, but more specific and lightweight
	- Object to object, no "center" in the middle
- Like KVC, properties are identified by key
- Built into NSObject (all objects are observable!)

### **Observing Properties**

- Object that wants to hear about changes calls:
	- -(void)addObserver:(id)observer forKeyPath:(NSString \*)keyPath options:(NSKeyValueObservingOptions)options context:(void \*)context;
- Observer must then implement:
	- (void)observeValueForKeyPath:(NSString \*)keyPath ofObject:(NSObject \*)observedObject change:(NSDictionary \*)change context:(void \*)context; which will be called any time the value changes
- For example, CanvasView might do:
	- [document addObserver:self
		- forKeyPath:@"selectedShape.fillColor" options:NULL context:NULL];
	- to hear about any changes to fillColor of selected shape

### **Observing Properties**

• Like NSNotifications, make sure to unregister when you no longer need to hear about changes:

 [document removeObserver:self forKeyPath:@"selectedShape.fillColor"];

• Failing to do this will lead to crashes!

### **What Do You Have To Do?**

```
• You just write your regular setter method:
     - (void)setFillColor:(NSColor *)color {
          if (color != i_color) {
               [i_color release];
              i_color = [color retain];
 }
      }
```
- When this method is called directly or indirectly via KVC, observers will be notified — but how?
- The ObjC runtime is automatically altered
- As soon as someone registers as an observer on a shape's fillColor attribute, the setFillColor method is replaced with a "notifying" wrapper

#### **So How Does It Work?**

• Effectively your method is transformed from:

```
 - (void)setFillColor:(NSColor *)color {
    if (color != i_color) {
         [i_color release];
        i<sub>color</sub> = [color \}
}
```
to this:

```
 - (void)setFillColor:(NSColor *)color {
         [self willChangeValueForKey:@"fillColor"];
        if (color != i_color) {
             [i_color release];
             i_color = [color retain];
}
         [self didChangeValueForKey:@"fillColor"];
    }
```
### **Major Caveat**

- In order for KVO to work reliably, all access to properties must be done using "KVC Compliant" means
- Changing values out from underneath KVC lets observers get out of sync which is bad (ie, leads to exceptions and/or crashes)
- Fortunately you can adopt KVC incrementally so it's not as bad as it sounds
- Can be difficult to debug

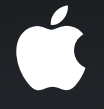

# **Key Value Binding**

**The glue that binds it all together**

# **Key Value Binding (KVB)**

- Ties together KVC and KVO
- Allows a property of one object to be bound to the property of another object
- You can think of it as an alternative to "outlets" and "actions" for connecting objects
	- But it's much, much more!
- Easily configured in IB using the Bindings Inspector
	- Can also be configured programmatically

### **Finding the Selection**

- The trouble in the inspector is how to identify, by a key or key path, the selected node
- The inspector should inspect what's selected in the main window
- The application keeps track of the main window
- Selected node is owned by the document
- The main window can access the document through its window controller
- Is this enough to fish out the selected node?

# **Finding the Selection**

• Starting from the global shared application, NSApp, we can find the selected node of the document displayed in the main window

[[[[NSApp mainWindow] windowController] document] selectedNode]

• Key path looks something like this:

mainWindow.windowController.document.selectedNode

• Since the shared application object is available in any nib, we can bind UI to the document's selectedNode!

### **KVO and Key Paths**

- When using KVO with a key path, the observer gets notified when any component of the key path changes
	- . Provided the change is done in a KVC compliant manner
	- This is the most common problem that trips people up with KVO!
- This is very powerful!

mainWindow.windowController.document.selectedNode Any time the main window changes, inspector will update

### **Recap**

- Key Value Coding
	- **Get/set properties using keys or key paths**
- Key Value Observing
	- Notifications about changes to keys or key paths
- Bindings
	- Alternative to IB outlets and actions
	- Uses KVC to get/set values, and KVO to know when to update

### **Intersted?**

- Bindings can save a significant amount of code
- There's definitely a learning curve to using them
- They can be frustrating to debug
- Can you use them in your final project?
	- Maybe, but we want to approve any usage first to make sure that it's an appropriate use and that it won't cause more headaches than it's worth

# **Questions?**